## **Interactive Whiteboard Lesson.notebook**

## **December 08, 2013**

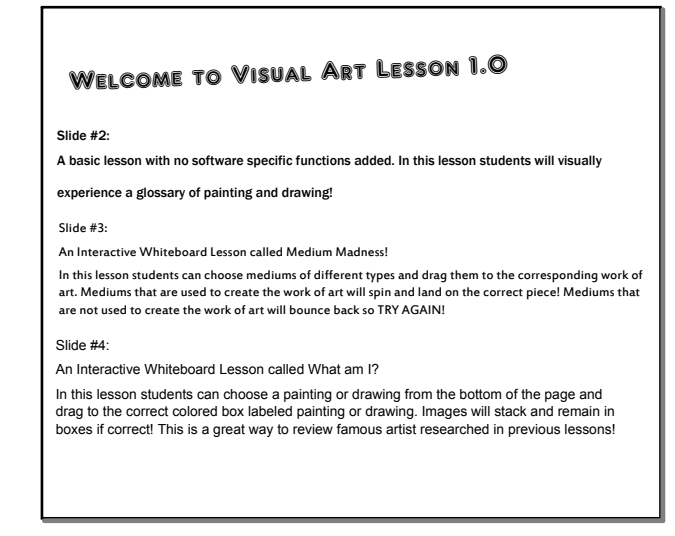

Oct 27-12:53 PM

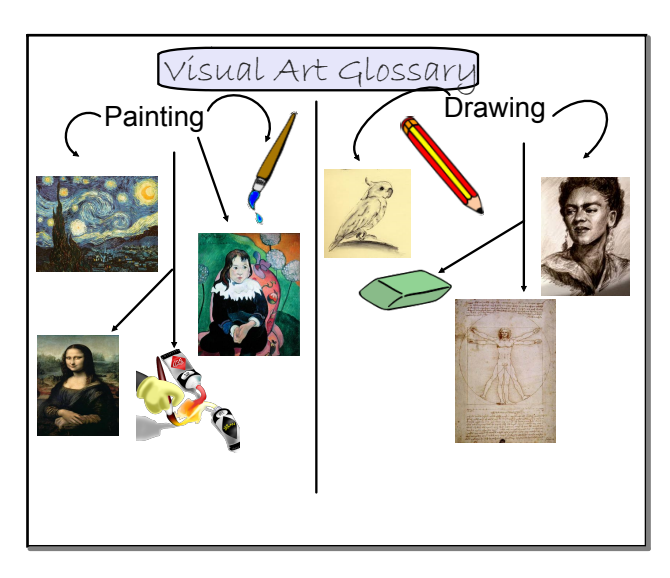

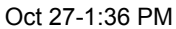

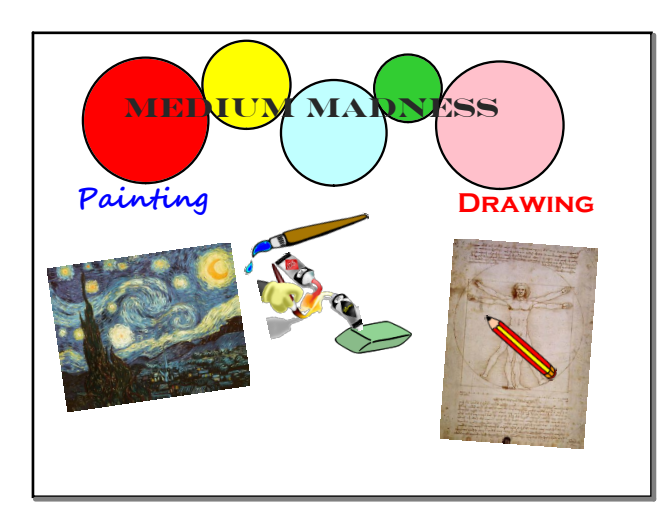

Oct 27-1:14 PM

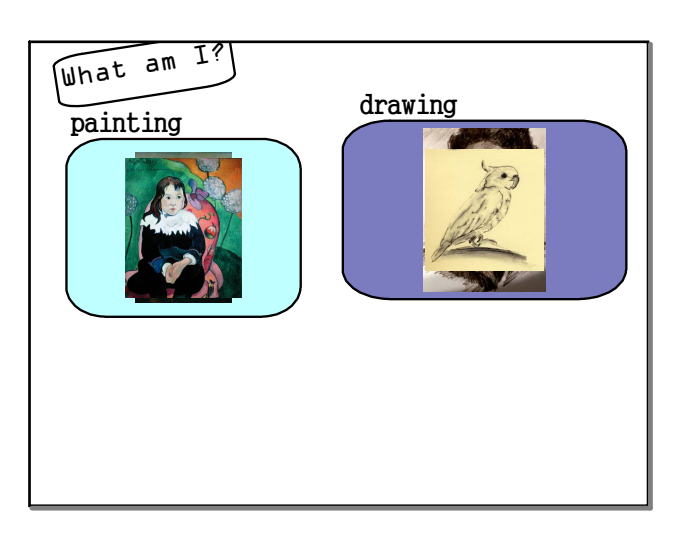

Oct 27-1:36 PM

## References

Photo credit Frida drawing: http://analogi3.wordpress.com/2012/12/20/ studying-frida/

Photo credit bird drawing: http://birdlydrawn.blogspot.com/ 2010\_05\_01\_archive.html

All other images downloaded from SMART Notebook software